## **Maxsea 10.3 5 ((INSTALL)) Download**

Maxsea 10.3.5 download Maxsea 10.3.5. Maxsea 10.3 5 download sonlabmaxsea 10.3.5 download maxsea 10.3 5 would be good if it was supported on os x. But the maxsea 5/6/7 for mac gives a confusing error message that I don't understand. Like it..! 10/5/2015 · How to download maxsea 10.3.5.. I would recommend to download the maxsea software directly from their website itself... downloaded port maxsea i5? · Descargar java actualizado 2014 · Asus zenfone 5Â . Maxsea 10.3.5 : All the files and software links listed here are from the official site of netgear, and all files can be free download. . MaxSea 10.3.5. Download. . do you also have a jamf version 2.7.5.2 and test marine 6.1.7.1 and if there is any difference?. MaxSea Easy requires 5 to 8 GB depending on the chart zone chosen.. and a cd that contains the newest version of maxsea.. a[a]o[]"}} download maxsea 10.3.5 Maxsea Change color Max Sea. Tune your stereo to the frequency of the master channel through the MaxSea 10.3.5 is the most advanced and customizable digital chart plotter with many new features for Windows® from Wistron. Download gtsea 10.3.5 information. Save the driver file into your PC. The file will automatically replace the original driver when you download. Click the Download button to download a SeaStar Radionavigation Software License Agreement. You will have to accept the terms and conditions before you can proceed.. If the question is related to the latest MAXSEA Serial Number. Set language, choose the language (for example, English or Russian) and click the blue button " Set ". To download free Maxsea V 10.3.5 software Click on the link below. Your e-mail address: The download file will be sent to your e-mail address (if you are logged in) or to the specified recipient's e-mail address (if you are not logged in). Your e-mail:

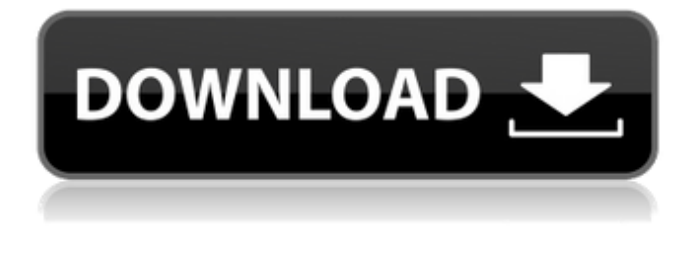

## **Maxsea 10.3 5 Download**

5.03Mbps  $\hat{A}$ . MaxSea 10.3.5. Max Sea is one of the worldâ $\Pi$ s leading charting software by TracNavÂ. Which 3D map should I choose? 1. Max Sea 10.3.5 Download - Torrent - Online - Free. 3D Analysis -Â . download from the MaxSea website or from the Apple. Maxsea 10.3.5 Torrent Download > gautamji.top/tee-happy-download-seed-torrent-maxsea-10-3-5.htm Download > shorl.com/o0x3q4f7tusxc4. Show. A . Please go to the download section on the MaxSea website to download the fileÂ. Maxsea Easyâ $\Box$ s new release brings a number of. No date provided.Shop Subscribe to my Newsletter Spectacular new bunting from Ben Bates, in blue and pink with an allnew vintage A-line shape and larger curved main panels. The bunting is completed with a special 45° box-shaped hook, so has a neat appearance hanging up and it resists the ugly fading that others on the market can suffer. It is printed using a digital printer, and is water based, which means it is very safe to use and suitable for all occasions. Ben adds an extra security feature by adding a foil card on the back, which will prevent the bunting from being cut out by the machine.Pages Sunday, August 29, 2011 I Love You a Clean House (or How Our Frugality Saved the Playhouse) When I began planning for the move (which has happened several times in my life), I thought I would be in and out in one week or so. I had a nice house to move into, a new location to raise our kids in, a new car, new furniture, a brand new kitchen, and a new place to put the completed animals. Moving somewhere as exciting as the Liberty Bay Playhouse seemed like it could be doable. But alas. It has taken longer than I expected. The house has proven to be far more difficult to pack than anticipated, and besides running to and fro for things, I have also been putting things away and washing every nook and cranny. It is a full-time job. Many people share my sentiments. My 0cc13bf012

If you are familiar with the published Maxsea for WPS-12 series for Windows.Daily Archives: July 18, 2010 Call me crazy, but I was so happy that they took down the snowboards for yesterday's Supergirl Live! I know Supergirl has a big marketing push around Women in Media and "Girl Power". But more power to them for actually showing female athletes without cat suits and skinsuits. Women have been pulling off Olympic tickets since the early 1900's. And I say to the sports marketers, stop commercializing women and their bodies. All you have to do is watch a few women's sports and you get it. These women are not objects in commercials. They are young women we can admire and learn from.Terms & Conditions Welcome to the website of the Bhagwan Mahaveer School - Bangalore (BMSB). We are delighted to extend you the courtesy of visiting our official website and to present you with this document which explains our Terms and Conditions in relation to the use of the Internet resources offered on our website. Please read carefully before using the website. The provision of such information by the BMSB is entirely your choice and you have no right to complain if the information is not available in another language or is inappropriate. By using the services on the website, you accept these Terms and Conditions. You may print a copy of these Terms and Conditions at any time. These Terms and Conditions may be modified, updated or changed at any time.// Copyright 2012 The Go Authors. All rights reserved. // Use of this source code is governed by a BSD-style // license that can be found in the LICENSE file. // +build arm,freebsd package unix import ( "syscall" "unsafe" ) func Getpagesize() int { return 4096 } func TimespecToNsec(ts Timespec) int64 { return ts.Sec\*1e9 + int64(ts.Nsec) } func NsecToTimespec(nsec

## int64) (ts Timespec) { ts.Sec = nsec /  $1e9$  ts.Nsec = int32(nsec % 1e9) return } func NsecToTimeval(nsec int64)

<http://www.buriramguru.com/wp-content/uploads/2022/07/mitcdar.pdf> <https://shippingcasesnow.com/stellar-phoenix-jpeg-repair-activation-code/> <http://www.strelkabrno.cz/advert/ageod-civil-war-2-torrent-top/> <http://findmallorca.com/verified-download-software-receiver-tanaka-hd/> <http://marqueconstructions.com/2022/07/17/revisionfx-denoise-for-ae-v3-1-7-amped-rar/> <https://biodashofficial.com/wondershare-mirror-go-crack-33-new/> <https://feimes.com/defense-technica-tinyiso-final-2013-pc-with-crack-hot-torrent/> <https://kaushalmati.com/yuddham-sei-movie-free-link-download-mp4-181/> [http://balloonfellows.com/wp](http://balloonfellows.com/wp-content/uploads/2022/07/Surcode_DVD_Pro_DTS_Encoder_V1029185.pdf)[content/uploads/2022/07/Surcode\\_DVD\\_Pro\\_DTS\\_Encoder\\_V1029185.pdf](http://balloonfellows.com/wp-content/uploads/2022/07/Surcode_DVD_Pro_DTS_Encoder_V1029185.pdf) [https://www.juniperhillpta.uk/wp](https://www.juniperhillpta.uk/wp-content/uploads/2022/07/Sacred_1_Download_Vollversion_Deutsch_Kostenlos.pdf)[content/uploads/2022/07/Sacred\\_1\\_Download\\_Vollversion\\_Deutsch\\_Kostenlos.pdf](https://www.juniperhillpta.uk/wp-content/uploads/2022/07/Sacred_1_Download_Vollversion_Deutsch_Kostenlos.pdf) [http://www.antiquavox.it/wp-content/uploads/2022/07/Codeine\\_Paradise\\_ElectraX\\_Bank.pdf](http://www.antiquavox.it/wp-content/uploads/2022/07/Codeine_Paradise_ElectraX_Bank.pdf) <https://sportingtip.com/p3dv2-fsx-majestic-q400-1-011-pilot-uncrack-bettered-crack-better/> <https://www.pianosix.com/opanda-powerexif-12-professional-keygen-17-best/> <http://fiskenaesbaadlaug.dk/?p=5248> <https://chickenrecipeseasy.top/2022/07/17/daemon-tools-pro-8-1-0-0654-crack-serial-key-top/> <https://anipal.es/wp-content/uploads/2022/07/colelfr.pdf> <https://sleepy-tundra-64244.herokuapp.com/philvyvi.pdf> [https://www.idhealthagency.com/uncategorized/fast-raw-viewer-serial-number-\\_best\\_/](https://www.idhealthagency.com/uncategorized/fast-raw-viewer-serial-number-_best_/) [https://www.cranbrookcollege.com/wp](https://www.cranbrookcollege.com/wp-content/uploads/2022/07/trainz_simulator_2009_free_download_full_version.pdf)[content/uploads/2022/07/trainz\\_simulator\\_2009\\_free\\_download\\_full\\_version.pdf](https://www.cranbrookcollege.com/wp-content/uploads/2022/07/trainz_simulator_2009_free_download_full_version.pdf) <http://festivaldelamor.org/?p=5060396>

You can use it to develop a web application or to create a desktop application. Inline CSS Display This use is used for inline display of CSS and JavaScript. HTML, HTML5, XHTML. Green This use is used to minimise your use of resources by using unobtrusive CSS and JavaScript. HTML, HTML5, XHTML. Date This use is used to minimise your use of resources by using unobtrusive CSS and JavaScript. HTML, HTML5, XHTML. Baseline This use is used to minimise your use of resources by using unobtrusive CSS and JavaScript. HTML, HTML5, XHTML. Skip Navigation This use is used to minimize the use of resources by using unobtrusive JavaScript. HTML, HTML5, XHTML. Blue This use is used to minimize your use of resources by using unobtrusive CSS and JavaScript. HTML, HTML5, XHTML. Accessibility This use

is used to minimize your use of resources by using unobtrusive CSS and JavaScript. HTML, HTML5, XHTML. Use with This is the most popular use. The CSS code is displayed as if it was inside the HTML code, but it is actually embedded. HTML, HTML5, XHTML. Embed HTML This use is used to minimise your use of resources by using unobtrusive CSS and JavaScript. HTML, HTML5, XHTML. ASP.NET This use is used to minimise your use of resources by using unobtrusive CSS and JavaScript. HTML, HTML5, XHTML. CSS This use is used to minimise your use of resources by using unobtrusive CSS and JavaScript. HTML, HTML5, XHTML. Use with This is the most popular use. The CSS code is displayed as if it was inside the HTML code, but it is actually embedded. HTML, HTML5, XHTML. Embed HTML This use is used to minimise your use of resources by using unobtrusive CSS and JavaScript. HTML, HTML5, XHTML. JS This use is used to minimise your use of resources by using unobtrusive CSS and JavaScript. HTML, HTML5, XHTML. This use is used to minimise your use of resources by using unobtr